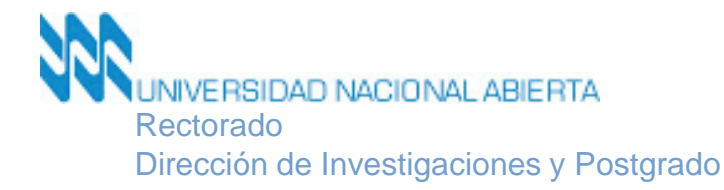

## *Procedimiento para el Registro en el Curso de Iniciación*

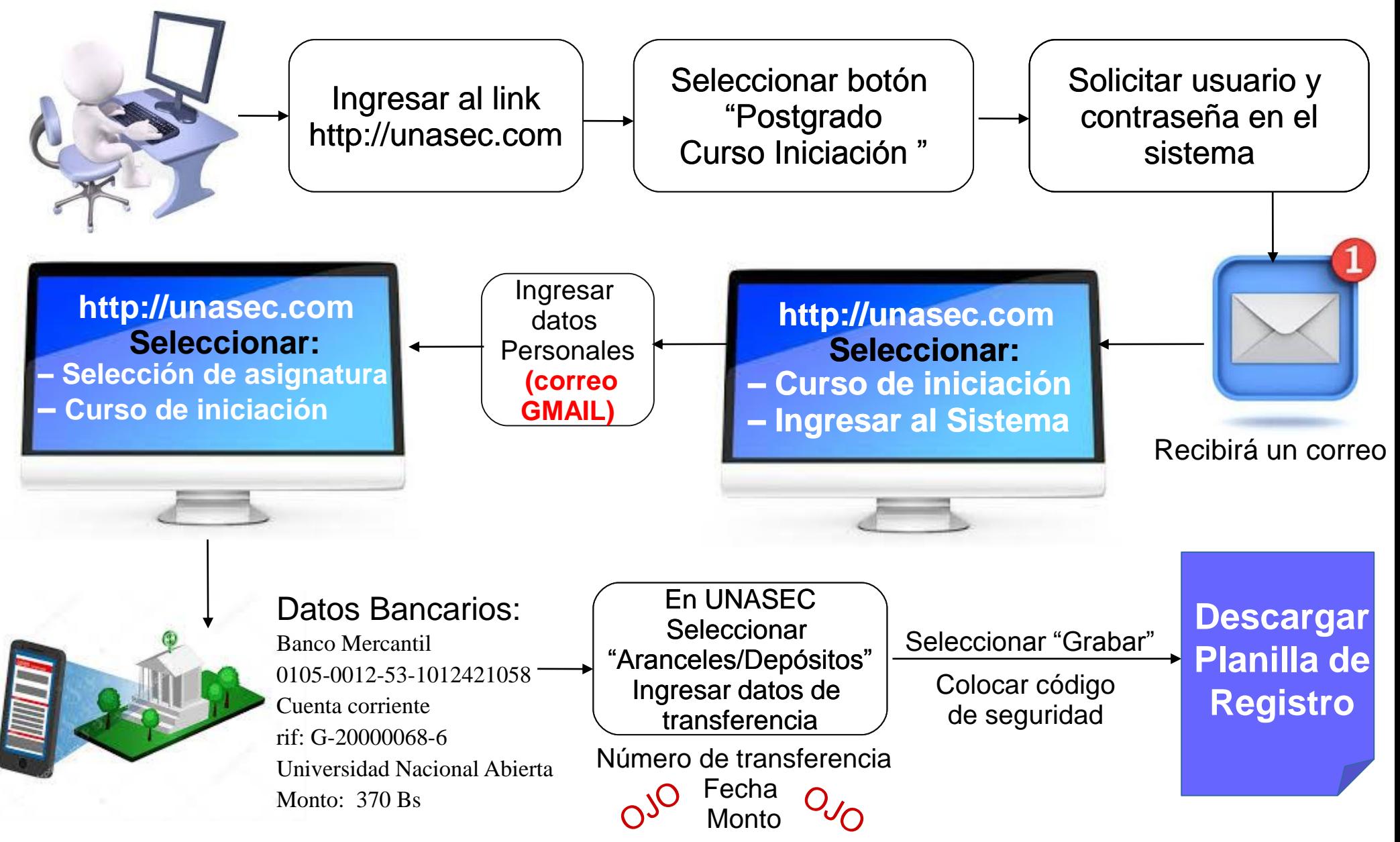

## *Pasos para formalizar el registro al curso de iniciación:*

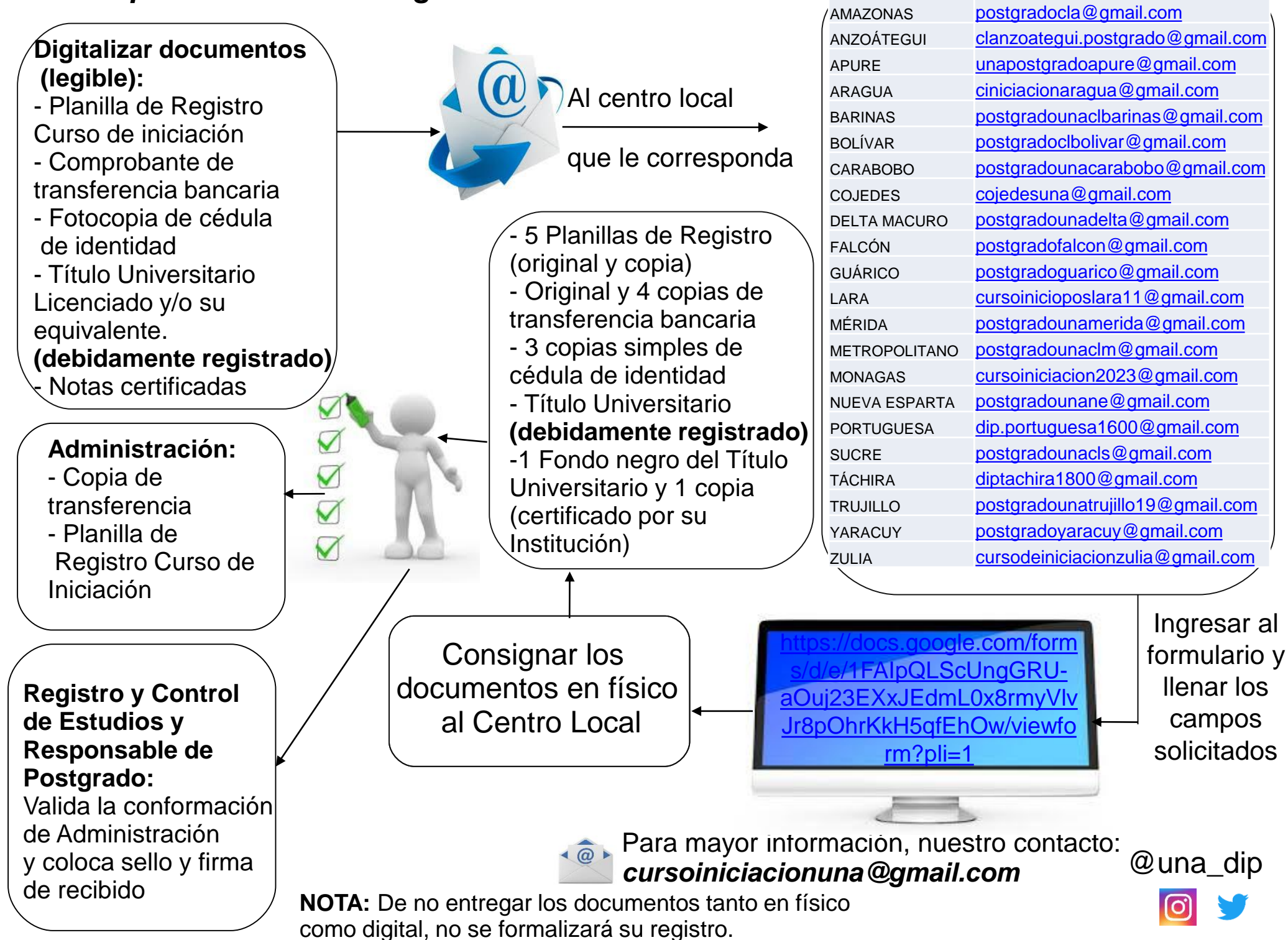